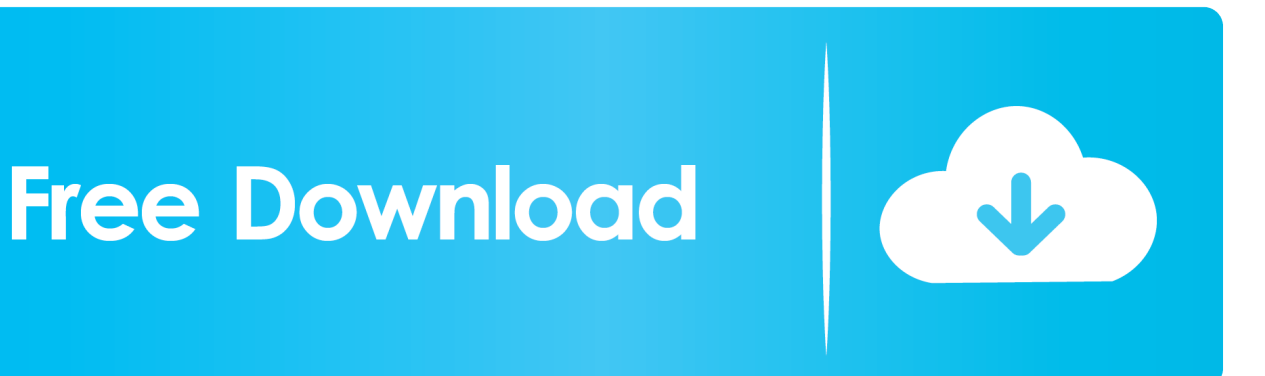

[PowerShape 2010 Scaricare Codice Di Attivazione 64 Bits Italiano](https://tiurll.com/1s2ihw)

[ERROR\\_GETTING\\_IMAGES-1](https://tiurll.com/1s2ihw)

[PowerShape 2010 Scaricare Codice Di Attivazione 64 Bits Italiano](https://tiurll.com/1s2ihw)

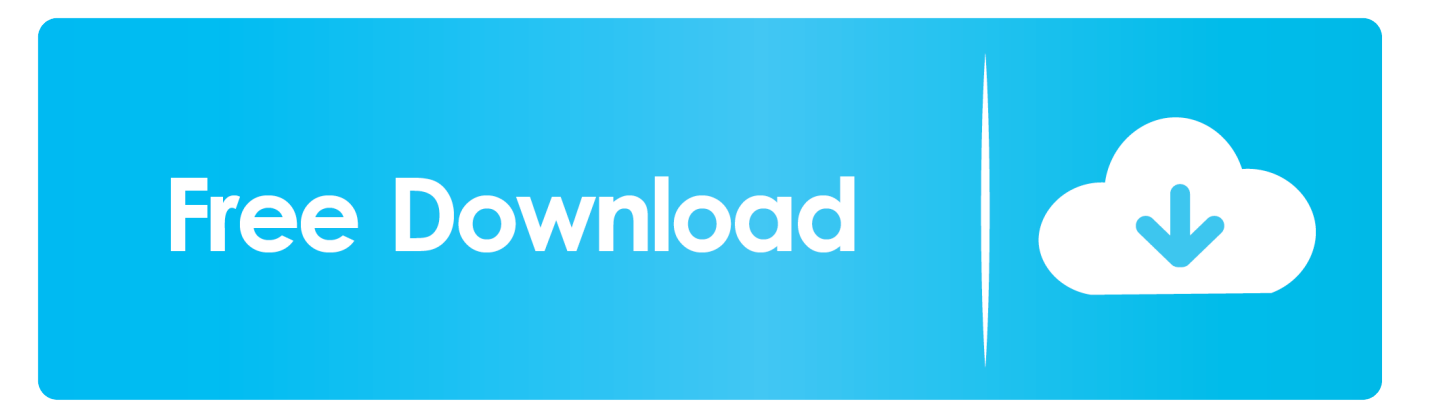

Office 2010; Office per Mac 2011 ... Per scaricare e installare Office 2013 in un singolo PC, Office 2016 in un singolo PC e Office 2016 in un singolo ... Questo prodotto richiede un codice di attivazione valido per il download. ... Italiano (Italia).. Selezionare qui per altre informazioni sui codici Product Key, le licenze, il programma HUP e le ... In questo caso, verrà installata la versione a 32 bit di Office.. ... a retailer. Simply download a Windows 7 ISO file or disc image and then create a USB or DVD for installation. ... Office 2010 · Office for Mac 2011 ... Per il download di questo prodotto è necessario un codice valido per l'attivazione del prodotto. ... Seleziona la versione a 32 bit o a 64 bit per il download. ... Italiano (Italia).. Se si è acquistato Office con un codice Product Key, occorre immettere questo codice in uno dei siti Web elencati di seguito in base alla versione di Office in uso. a3e0dd23eb